Fiche technique Par Évelyne Odier

**DESTINATAIRE** Animateur PUBLIC

À partir de 7 ans THÈME **Faire** 

**" No** 

# Dessiner avec les lettres : outils et motifs

Il ne s'agit pas ici de « bien » former ses lettres comme on apprend à le faire à l'école, mais au contraire de les utiliser comme un motif décoratif abstrait. Des outils variés permettront d'obtenir des traces variées.

## « Vous savez écrire ? Alors vous savez dessiner ! »

• Ce slogan a été celui d'une école de peinture par correspondance, qui faisait remarquer à juste titre le lien qui existe entre écriture et dessin.

• Pour quelqu'un qui est scolarisé, les lettres sont un motif simple, dont la répétition rythmique donnera des effets graphiques riches, qui pourraient être utilisés ensuite pour des tissus, des motifs de papier cadeau… Vos participants, comme des stylistes confirmés, pourront ainsi facilement chercher à créer des motifs à la mode. Ils pourront se laisser aller à utiliser le pinceau sans contraintes, et se laisser surprendre par des effets inattendus.

• Dans ce type d'atelier, il est conseillé de privilégier la quantité : multiplier les petites réalisations sur du papier bon marché petit format, puis choisir celle que l'on juge la plus réussie.

# Semer des lettres

• Pour tracer une lettre, le dessinateur n'a pas besoin de se concentrer sur la forme, qu'il connaît déjà ; toute son attention peut donc se concentrer sur le maniement de l'outil, et les effets graphiques obtenus.

• On peut garder l'organisation en lignes horizontales, ou au contraire tracer les lettres n'importe comment sur la page : un semis de lettres au lieu d'un semis de fleurs.

• Ne pas hésiter à superposer les lettres. On ne pourra pas les déchiffrer, mais l'effet graphique sera plus intéressant <sup>O</sup>.

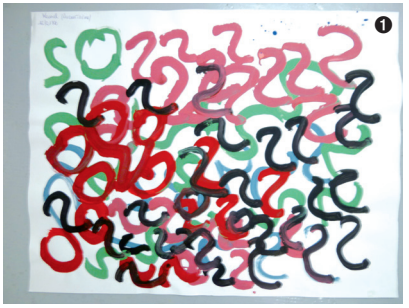

## Mot répété

• On peut répéter plusieurs fois le même mot, pour obtenir un effet rythmique. Mais écrire tout un alphabet donnera également des effets riches, car les signes seront très variés.

• Au niveau de la composition, privilégier la progression et éviter la répétition du même type de remplissage : il pourra être intéressant d'aller du plus rempli vers le plus vide (ou inversement), du plus grand vers le plus petit (ou inversement)... ➋

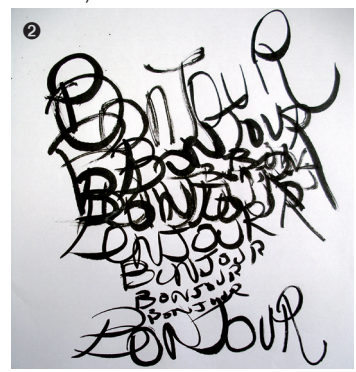

• Ce qui fera le charme du résultat, c'est plus l'effet d'ensemble que la réussite de chaque lettre individuellement.

# Écrire, oui mais quoi ?

• On peut simplement jouer sur l'effet gra phique (lettres isolées, alphabet), ou bien écrire un mot ou une courte phrase qui a du sens pour le participant.

● Ecrire / dessiner son prénom est particulièrement bien adapté à ces recherches.

• L'exemple ci-dessous montre deux alpha bets superposés <sup>6</sup>.

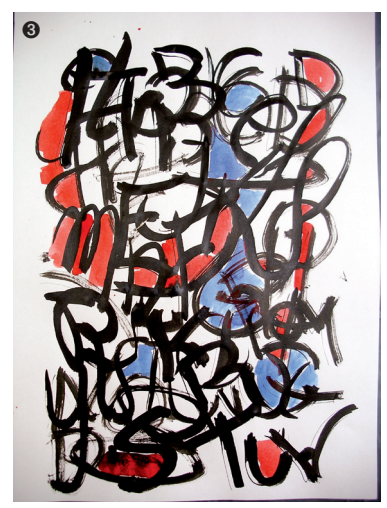

• Ils peuvent devenir vitrail contemporain : la qualité décorative est facile à obtenir, même pour des débutants, qui auront sans doute plai sir à colorer les surfaces avec de l'encre.

# Quel outil ?

• Un pinceau souple sera la plupart du temps préférable à une brosse.

#### Comment charger le pinceau ?

• Même un pinceau fin ne donne pas un trait fin s'il est mal chargé ou mal utilisé.

• Pour obtenir un trait modulé, avec des pleins et des déliés :

– Utiliser un pinceau à pointe fine, mais avec un gros réservoir, pour ne pas être obligé de le recharger trop souvent.

– Utiliser de l'encre ou bien de la peinture bien diluée. La peinture pâteuse ne donne pas des traits fins.

– Remplir le pinceau jusqu'au manche, c'est-àdire remplir tout le réservoir.

– Reformer la pointe en frottant légèrement le corps du pinceau sur le bord du pot  $\bullet$ .

– Tenir le pinceau perpen diculairement au papier, et non pas incliné comme quand on écrit.

– Appuyer plus ou moins sur le pinceau : tracer parfois seulement avec la pointe, et à d'autres mo ments appuyer à fond sur le pinceau.

### Fabriquer des outils non conventionnels

• On peut dessiner avec un morceau de feutrine (ou de tissu de coton) plié et fixé dans une pince à des sin. Pour encrer, tremper ce tampon dans un bou chon en plastique rempli avec un peu d'encre. On peut encrer avec plusieurs couleurs différentes en même temps sur le même morceau de feutrine  $\bullet$   $\bullet$ . • On constate que quand le tampon est très chargé en encre, on obtient un trait régulier et plein. Quand il est peu chargé en encre, on obtient des traits multiples et parallèles, qui produisent un très bel effet rythmique  $\bullet$ .

• Quand on a choisi un morceau de feutrine large. on est obligé d'écrire/des siner en grand format.

• On peut aussi tordre un petit bout de papier sur luimême pour obtenir un tortillon plus ou moins large.

• Trempé dans l'encre ou la peinture, on obtien dra une trace avec des effets « éclaturés » : des traits multiples laissant du blanc, mais de façon beaucoup plus aléatoire que dans l'exemple précé dent<sup>O.</sup>

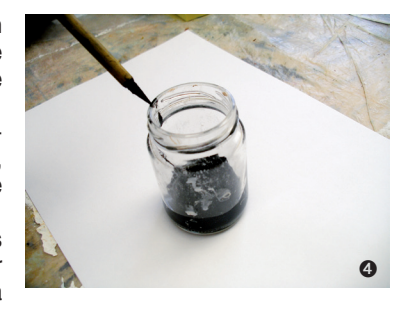

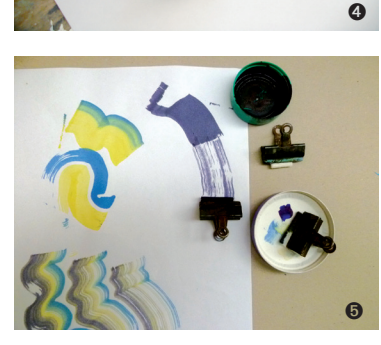

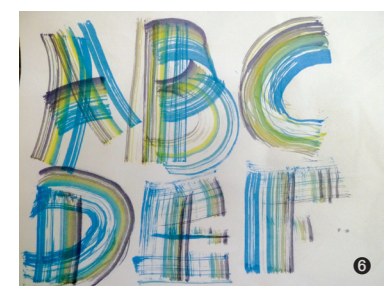

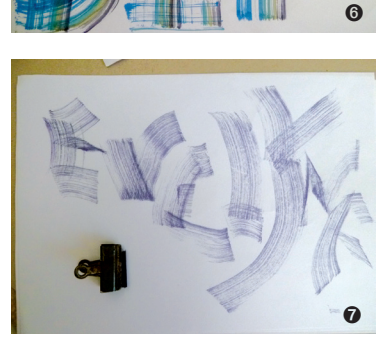

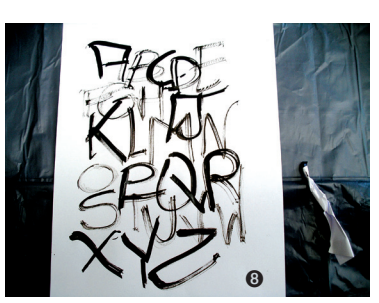